# **1 - ASSUNTO:** PADRONIZAÇÃO FUNCIONAL PARA AUTUAÇÃO DE PROCESSOS NO EDOCS

## **TRANSFERENCIA/BAIXA DE VEÍCULOS INSERVIVEIS**

Considerando que todas as movimentações patrimoniais são executadas por meio de processos;

Considerando que, por consequência, a migração de todos os processos de patrimônio ao E-DOCS vem promovendo celeridade, eficiência e segurança à sua tramitação;

Considerando que o referido sistema é utilizado por mais de 50 Órgãos/Entidades, cada um à sua maneira, ocasionando inúmeras divergências de padrão de inserção de informações, com impacto significativo na celeridade e na segurança de sua conferência;

Considerando a necessidade de padronizar a forma de utilização do aludido sistema, visando promover maior agilidade e segurança na conferência de documentos, para o atendimento de todos os Órgãos/Entidades;

Seguem abaixo as regras para encaminhamento dos processos de bens patrimoniais móveis à SEGER, por meio do sistema E-DOCS:

- a) Todos os arquivos de documentos do processo deverão ser nomeados com letras MAIÚSCULAS, utilizando informações que possibilitem a futura **identificação** de seu objeto e, sempre que possível, com dados que viabilizem a diferenciação de outros bens semelhantes e facilitem a busca futura dos bens por meio do sistema E-DOCS;
- b) No caso de processos de veículos:

**Deverá ser efetuada a autuação de processo individual para o descarte de cada veículo, seguindo a especificação acima e as demais que serão apresentadas a seguir:**

1. **A autuação no E-DOCS –** No ato de autuação, no campo "informe o resumo do processo", deverá seguir-se o modelo abaixo:

'"**NOME DO ÓRGÃO**" TRANSFERÊNCIA DE VEÍCULO INSERVÍVEL OCIOSO, FIAT PALIO, PLACA OYF 9081, PATRIMÔNIO 51000000056587

A autuação não exime o usuário de seguir corretamente o passo a passo do MAPAM.

2. **UP LOAD da listagem do bem a ser descartado –** Deverá conter descrição do bem**,** número de patrimônio, valor do bem (Ex: ficha patrimonial do bem);

3. **UP LOAD do "Laudo de Vistoria do Veículo" –** Deverá conter todos os itens efetivamente identificados no respectivo veículo pela Unidade Gestora de origem.

No caso de falta de peças, observar o item 4.13 e 4.14 da Nota Técnica 001/2021.

3.1 O nome deste documento para UP LOAD será descrito no seguinte formato:

LAUDO DE VISTORIA DO VEICULO PLACA XXXXXXX

4. **UP LOAD da "Declaração do Motor** – Deverá conter foto do nº do motor e foto do número do chassi.

4.1 O nome deste documento para UP LOAD será descrito no seguinte formato:

DECLARAÇÃO DE MOTOR, FOTOS NÚMERO MOTOR E CHASSI, PLACA XXXXXXX

5. **UP LOAD de fotos do veículo** – Deverão ser providenciadas *em formato bem visível, identificável, com iluminação compatível*: parte traseira, parte dianteira, lados direito e esquerdo, motor, parte interna/painel, parte interna/bancos);

5.1 O nome deste documento para UP LOAD será descrito no seguinte formato:

FOTOS DO VEICULO PLACA XXXXXXX

6. **UP LOAD da cópia do Certificado de Registro Veicular** – Deverá ser capturada a imagem do CRV original (documento de compra e venda), frente e verso ou documento versão digital CRV;

6.1 O nome deste documento para UP LOAD será descrito no seguinte formato:

CÓPIA DO CRV – FRENTE E VERSO, VEÍCULO PLACA XXXXXXX

7. **UP LOAD do relatório de Nada Consta obtido no site do Detran (ref. a débitos)**;

7.1 O nome deste documento para UP LOAD será descrito no seguinte formato:

NADA CONSTA DETRAN DESTE ANO PLACA XXXXXXX

8. **UP LOAD do nada consta da Corregedoria/Equivalente do Órgão ou Entidade** – Refere-se a processo de sindicância ou inquérito, quando for o caso, conforme previsto no art. 78, II, de acordo com a **Nota técnica no item 4.11**,

8.1 O nome deste documento para UP LOAD será descrito no seguinte formato:

NADA CONSTA INQUÉRITO DE VEICULO PLACA XXXXXXX

9. **UP LOAD do Laudo de Descontaminação** – Aplica-se a veículos utilizados em serviços da saúde ou quaisquer outros tipos de serviços que possibilitem qualquer tipo de contaminação, quando aplicável;

9.1 O nome deste documento para UP LOAD será descrito no seguinte formato: LAUDO DE DESCONTAMINAÇÃO VEÍCULO PLACA XXXXXXX

# 10. **UP LOAD da ata de vistoria realizada pela SUPAM**;

10.1 O nome deste documento para UP LOAD será descrito no seguinte formato: ATA DE VISTORIA DE VEÍCULO PLACA XXXXXXX

# 11. **UP LOAD Autorização do Secretário ou autoridade equivalente para a baixa/transferência do veículo;**

11.1 O nome deste documento para UP LOAD será descrito no seguinte formato:

AUTORIZAÇÃO DO ORDENADOR DE DESPESAS VEÍCULO PLACA **XXXXXX** 

12. **UP LOAD do Termo de Baixa ou de Transferência de inservíveis no SIGA no SIGA –** Deverá ser providenciado após a autorização supracitada;

12.1 O nome deste documento para UP LOAD será descrito no seguinte formato:

BAIXA OU TRANSFERENCIA DE INSERVIVEIS SIGA TERMO Nº XXX, PLACA XXXXXXX

# 13. **UP LOAD DA NOTA PATRIMONIAL SIGEFES**

13.1 O nome deste documento para UP LOAD será descrito no seguinte formato:

NOTA PATRIMONIAL Nº XXXXXX, VEÍCULO PLACA XXXXXXX

14. **DESPACHAR PROCESSO PARA A SUPAM –** Deverá observar todas os procedimentos e requisitos prévios para tal, contidos no Dec. 1.110-R/2002, manuais, notas técnicas e todas as normas aplicáveis**;** 

15. **ENTREGA DOS CRV'S ORIGINAIS À SUPAM –** Assim que o processo for encaminhado à SUPAM, o Órgão de origem deverá entregar os CRV's **originais**, elencados em listagem (em duas vias) que os remeta à respectiva placa de veículo.

### 16**. OUTRAS PEÇAS POSSÍVEIS:**

**INSERÇÃO DA "CERTIDÃO DE BAIXA DEFINITIVA DO DETRAN"** – Deverá ser providenciada quando o veículo já tiver sido baixado no DETRAN, pelo próprio Órgão, como sucata;

O nome deste documento para UP LOAD será descrito no seguinte formato:

CERTIDAO DE BAIXA VEÍCULO PLACA XXXXXXX

# 17. **OBSERVAÇÕES:**

**Observação 1**: Tanto os documentos criados no E-DOCS, quanto os que forem nele ineridos por UP LOAD deverão adotar os padrões de autuação definidos nesta norma.

**Observação 2**: Este instrumento não substitui ou anula as normas já expedidas sobre a gestão de bens móveis, mas apenas orienta a forma de autuação de documentos no sistema E-DOCS.

**Observação 3:** Quanto ao teor do documento "T**ermo de não Impedimento de Inquérito Técnico**", não bastará informar o "status" do andamento do processo, mas sim, entre outras informações relevantes, o esclarecimento, expresso, de que: não possuem processo administrativo disciplinar – PAD junto à corregedoria, referente a acidentes, multas e outros impedimentos à alienação do veículo

**Observação 4**: Além das informações gerais aplicáveis a cada caso, os Órgãos demandantes deverão preencher o check-list abaixo, ao despachar o processo para a SUPAM.

O nome deste documento para UP LOAD será descrito no seguinte formato:

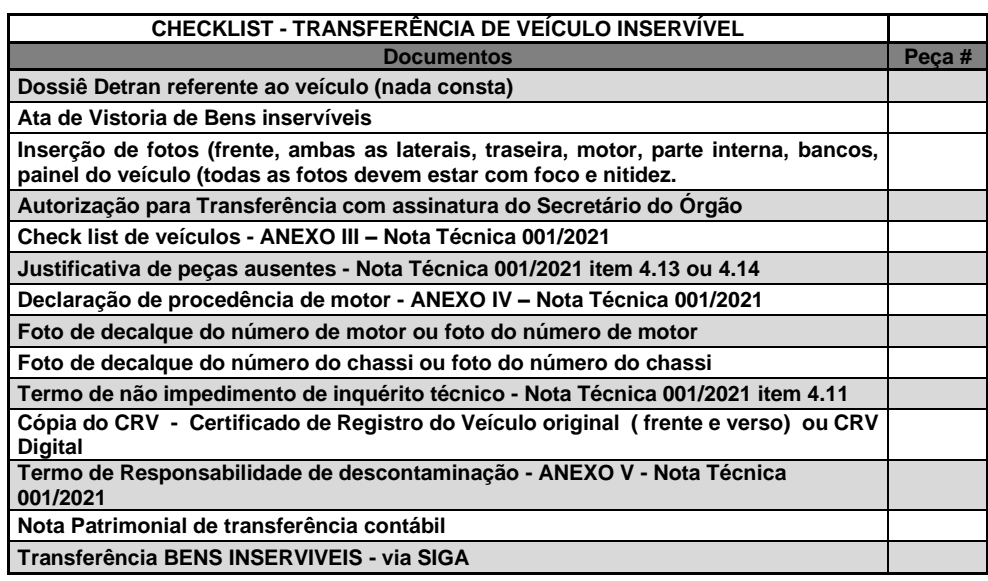

"CHECKLIST – TRANSFERÊNCIA DE VEÍCULO INSERVÍVEL"

### **2 - ASSUNTO:** PADRONIZAÇÃO FUNCIONAL PARA AUTUAÇÃO DE PROCESSOS NO EDOCS

### **BAIXA DE BENS MÓVEIS EM GERAL**

Considerando que todas as movimentações patrimoniais são executadas por meio de processos;

Considerando que, por consequência, a migração de todos os processos de patrimônio ao E-DOCS vem promovendo celeridade, eficiência e segurança à sua tramitação;

Considerando que o referido sistema é utilizado por mais de 50 Órgãos/Entidades, cada um à sua maneira, ocasionando inúmeras divergências de padrão de inserção de informações, com impacto significativo na celeridade e na segurança de sua conferência;

Considerando a necessidade de padronizar a forma de utilização do aludido sistema, visando promover maior agilidade e segurança na conferência de documentos, para o atendimento de todos os Órgãos/Entidades;

Seguem abaixo as regras para encaminhamento dos processos de bens patrimoniais móveis à SEGER, por meio do sistema E-DOCS:

- a) Todos os arquivos de documentos do processo deverão ser nomeados com letras MAIÚSCULAS, utilizando informações que possibilitem a futura **identificação** de seu objeto e, sempre que possível, com dados que viabilizem a diferenciação de outros bens semelhantes e facilitem a busca futura dos bens por meio do sistema E-DOCS;
- **b)** No caso de processos de bens móveis em geral: observar as orientações contidas no item 3 da Nota Técnica 001/2021**, bem como a especificação acima e as demais que serão apresentadas a seguir.**

**1. A autuação no E-DOCS –** No ato de autuação, no campo "informe o resumo do processo", deverá seguir-se o modelo abaixo:

'"**NOME DO ÓRGÃO**" BAIXA DE BENS PATRIMONIAIS INSERVIVEIS

EX. (SUCATA DE MOBILIÁRIO EM AÇO)

- EX. (SUCATA DE MONITORES
- EX. (SUCATA DE ELETRODOMÉSTICOS)

#### **A autuação não exime o usuário de seguir corretamente o passo a passo do MAPAM.**

**2. UP LOAD da listagem do bem a ser descartado –** Deverá conter descrição do bem**,** número de patrimônio, valor do bem (Ex: ficha patrimonial do bem);

**3. UP LOAD de fotos dos bens** – Deverão ser providenciadas *em formato bem visível, identificável, com iluminação compatível*:

3.1 O nome deste documento para UP LOAD será descrito no seguinte formato:

FOTOS DOS BENS

**4. UP LOAD do Laudo de Descontaminação** – Aplica-se a bens utilizados em serviços da saúde ou quaisquer outros tipos de serviços que possibilitem qualquer tipo de contaminação, quando aplicável;

4.1 O nome deste documento para UP LOAD será descrito no seguinte formato:

LAUDO DE DESCONTAMINAÇÃO

### 5**. UP LOAD do ANEXO I – TERMO DE RESPONSABILIDADE DE HARDWARE**.

5.1 O nome deste documento para UP LOAD será descrito no seguinte formato: TERMO DE RESPONSABILIDADE DE HARDWARE

### 6. **UP LOAD do ANEXO II – TERMO DE RESPONSABILIDADE DE DADOS**

6.1 O nome deste documento para UP LOAD será descrito no seguinte formato: ANEXO II – TERMO DE RESPONSABILIDADE DE DADOS

#### 7. **UP LOAD da ata de vistoria realizada pela SUPAM**;

7.1 O nome deste documento para UP LOAD será descrito no seguinte formato: ATA DE VISTORIA

### 8. **UP LOAD Autorização do Secretário ou autoridade equivalente para a baixa dos bens;**

8.1 O nome deste documento para UP LOAD será descrito no seguinte formato:

AUTORIZAÇÃO DO ORDENADOR DE DESPESAS

9. **UP LOAD do Termo de Baixa no SIGA –** Deverá ser providenciado após a autorização supracitada;

9.1 O nome deste documento para UP LOAD será descrito no seguinte formato:

BAIXA DE INSERVIVEIS SIGA TERMO Nº XXX

#### 10. **UP LOAD DA NOTA PATRIMONIAL SIGEFES**

10.1 O nome deste documento para UP LOAD será descrito no seguinte formato:

NOTA PATRIMONIAL Nº XXXXXX

11**. DESPACHAR PROCESSO PARA A SUPAM –** Deverá observar todas os procedimentos e requisitos prévios para tal, contidos no Dec. 1.110-R/2002, manuais, notas técnicas e todas as normas aplicáveis**;** 

### 12**. OBSERVAÇÕES:**

**Observação 1**: Os documentos que foram criados no próprio E-DOCS (e não inseridos via UP LOD) deverão adotar formatos de denominação compatíveis com os informados neste documento.

**Observação 2**: Este instrumento não substitui ou anula as normas já expedidas sobre a gestão de bens móveis, mas apenas orienta a forma de autuação de documentos no sistema E-DOCS.

**Observação 3**: Observar os documentos pertinentes a baixa de veículo por sucateamento, inclusive a certidão de baixa junto ao DETRAN.

**Observação 4:** Além das informações gerais aplicáveis a cada caso, os Órgãos demandantes deverão preencher o check-list abaixo, ao despachar o processo para a SUPAM.

O nome deste documento para UP LOAD será descrito no seguinte formato:

"CHECKLIST – BAIXA DE BENS MÓVEIS"

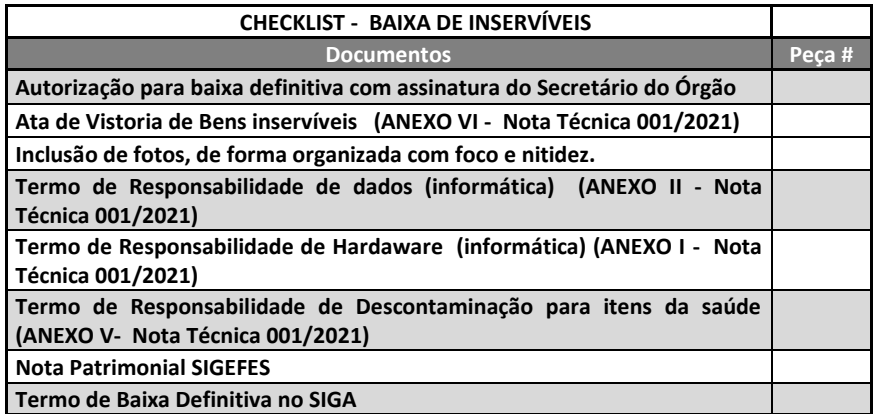